# **Formation Lumion Rendus pour l'Architecture et l'agencement**

# **Initiation**

**Programme de formation**

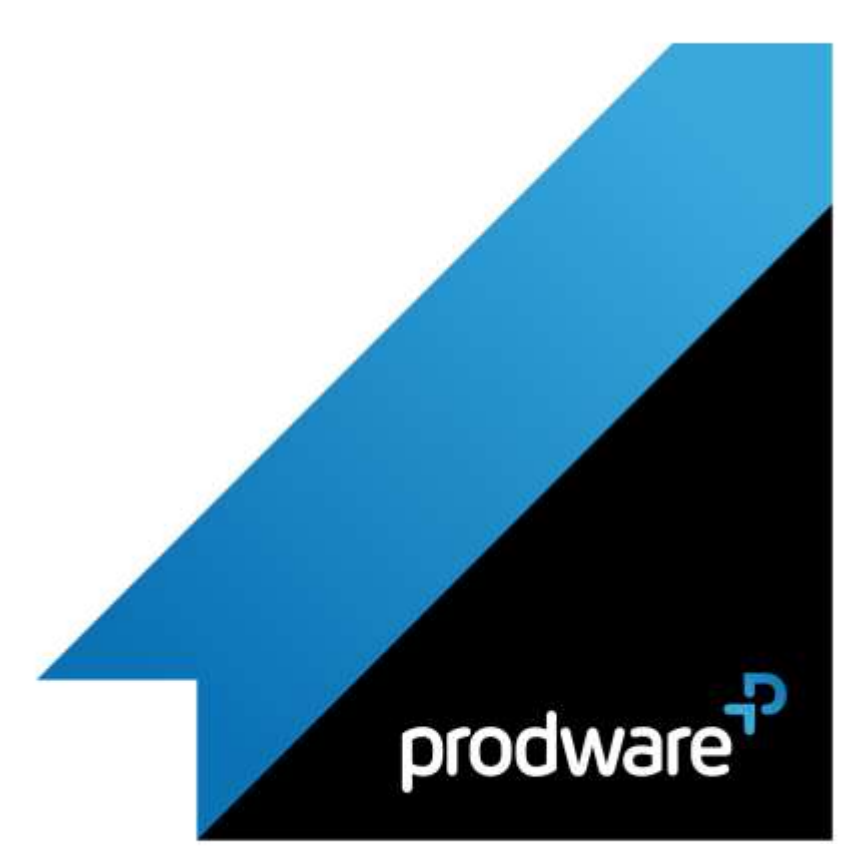

# prodware

# *Lumion Rendus pour l'Architecture et l'agencement - Initiation*

# **Programme de formation**

#### **Objectifs**

Savoir démarrer un projet et intégrer ses maquettes 3D pour affecter des matériaux, peupler la scène et exporter des images ou vidéos. **Public**

#### Professionnels de l'architecture, de

l'urbanisme, du paysagisme **Durée**

1 jour(s) (09h30 – 17h30 dont 1h de pause déjeuner)

Soit 7 heures de formation **Lieu du stage**

#### A distance, sur site client ou chez Prodware **Méthodes et moyens pédagogiques**

Exposés théoriques et cas pratiques (1h/j) face à face distanciel

Quiz et exercices de Progression à chaque partie de cours

**Suivi et évaluation**

Etudes de cas.

Questions / Réponses.

**Pré-requis**

Avoir les compétences d'utilisation courante de l'environnement Windows ainsi que d'un logiciel de modélisation 3D. **Conditions**

Mise à disposition d'un logiciel accessible via une page web ou une application

#### **Compétences et qualification du formateur :**  Certification Autodesk

formateur expérimenté, expertise

## professionnelle

**Equipement requis** PC avec licence à jour

Connexion internet Casque audio ou enceinte avec microphone

**Code formation** FORLUM-INIT1

### **1. PRISE EN MAIN, IMPORTS ET MATERIAUX**

- ◆ Se promener dans un monde virtuel
- Import de modèles 3D
- Mise à jour après modification
- ▲ Lien dynamique
- Gestion des matériaux et textures
	- ◆ Accès à la bibliothèque Lumion
	- Edition des matériaux (Diffus / transparence / Réflexion / Normal Map)

### **2. TERRAIN ET ENVIRONNEMENT**

- Sculpter un terrain
- Surfaces d'eau
- $H$  Herbe
- ▲ Import de données OpenStreetMap
- Gestion du soleil
- Paramétrage du ciel

## **3. PEUPLER VOS CREATIONS**

- Choix des espèces de végétaux à implanter
- Dispersion de la végétation
- Personnages et groupes de personnages
- Positionner les personnages
- **/** Insertion de véhicules
- Ajout de lumières

## **4. EXPORTATIONS**

- Création et gestion des vues
- Les effets visuels : la base
- Réglages de caméra
- ▲ Photos
- Génération d'images
- *▲* Vidéos
- ❖ Création de clips
- Ajout d'une trajectoire à des personnes ou véhicules
- **Enchainements des clips et images**
- **EXECUTE:** Rendu des animations
- Panoramas
	- **❖** Création des panoramas
	- Rendu des panoramas

*Remarque :*

*Ce programme de formation peut varier en fonction des différents utilisateurs. Dans la mesure du temps disponible, des points particuliers pourront être étudiés.*

**Prodware**

45, Quai de la Seine 75019 Paris

Déclaration d'activité de formation enregistrée sous le n° 11 75 4693875 auprès du préfet de la région d'Ile de France (article R.6351-6 du Code du travail)

Copyright Février 2013 – Toute reproduction interdite

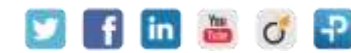